**SMART BUILDING**<br>Levante

#### 22 Novembre 2018

*BIM based BMS for cognitive building: l'esperienza di eLux nello Smart Campus dell'Università degli Studi di Brescia*

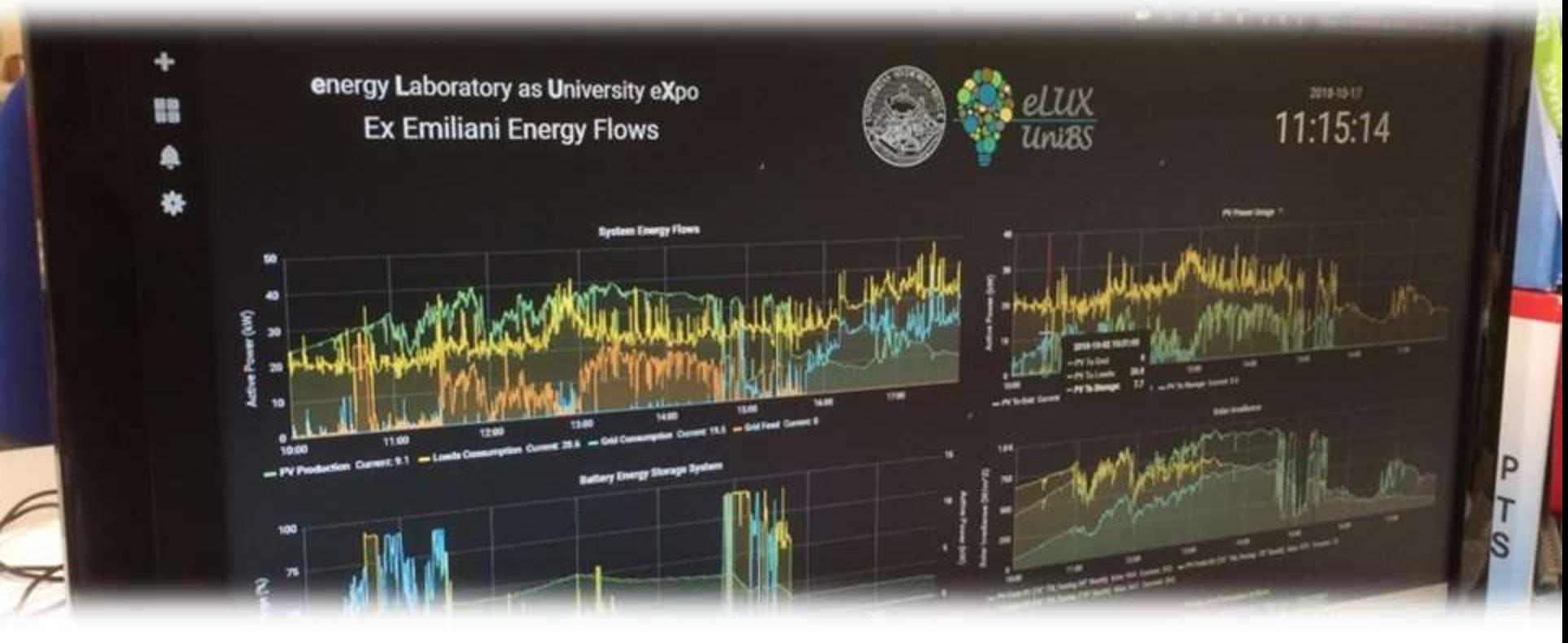

#### Ing. Paolo Bellagente, PhD

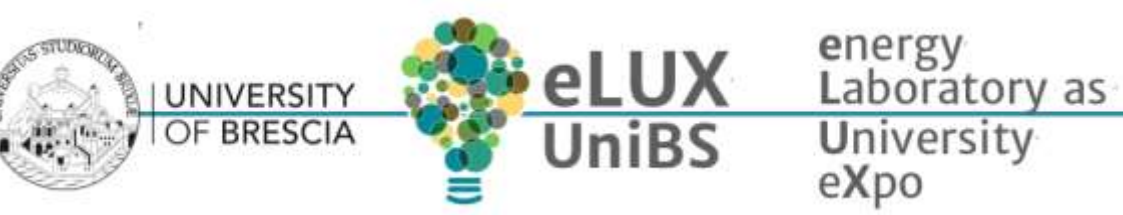

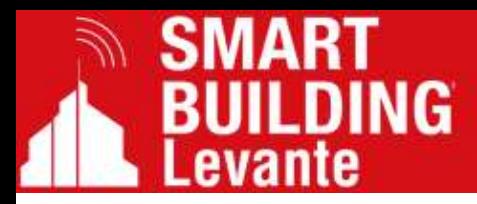

## L'evoluzione dell'edificio

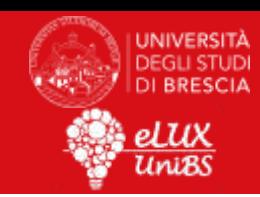

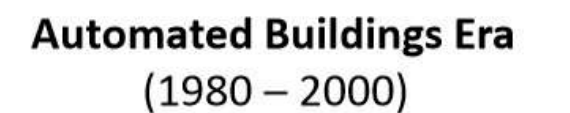

**Smart Buildings Era**  $(2000 - 2020)$ 

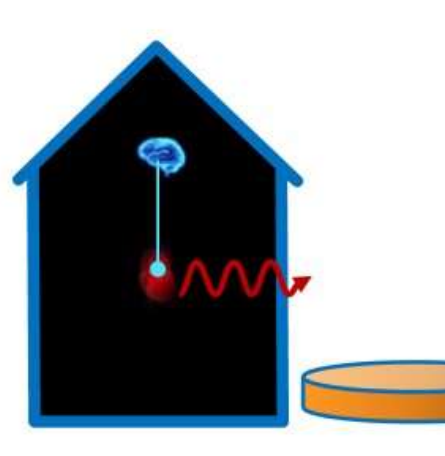

# **MW**

#### **Cognitive Buildings**  $(> 2020)$

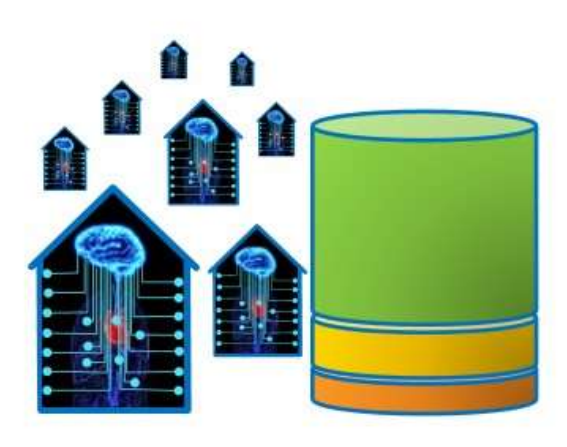

#### **Visualize KPI**

- 
- Good for ratings
	- Allows identifying general issues
- Bad for identifying energy waste  $\equiv$

#### **Analyze Energy Consumers**

- Understand consumption of rooms and central assets
- Only primary datapoints are  $\equiv$ analyzed

#### **Learn Behaviour**

Predictive control down to work places

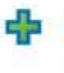

Understand comfort preferences of users

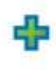

- Correlate context such as weather and meetings
- Many datapoints to analyze

IBM 2016

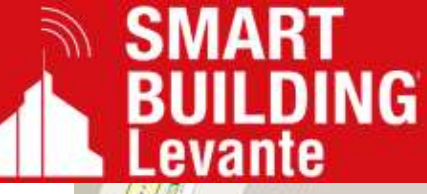

#### Il caso di studio

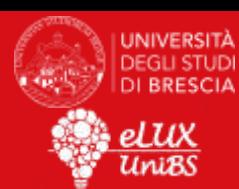

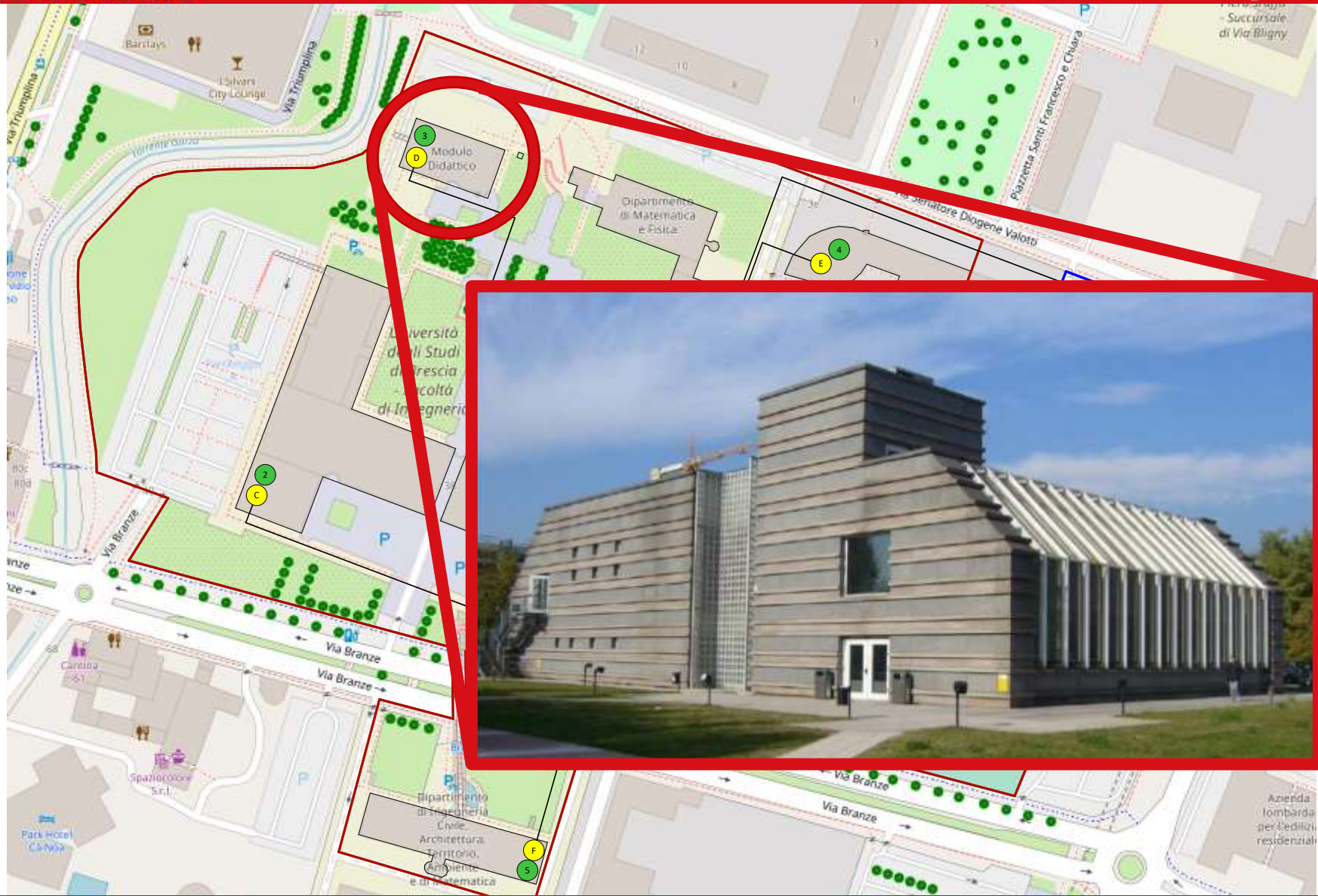

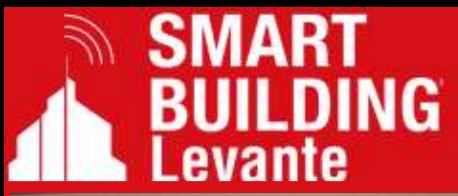

#### Il caso di studio

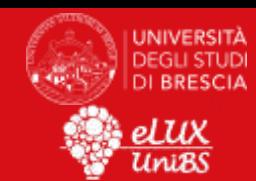

![](_page_3_Picture_3.jpeg)

![](_page_4_Picture_0.jpeg)

L'evoluzione dell'edificio

![](_page_4_Picture_2.jpeg)

![](_page_4_Picture_3.jpeg)

REALISED WITH FUNDS FROM:

UNIVERSITÀ DEGLI STUDI DI BRESCIA

![](_page_4_Picture_6.jpeg)

**UNIVERSITÀ DEGLI STUDI BRESCIA** 

PROJECT S.C.U.O.L.A. SMART CAMPUS AS URBAN OPEN LAB

![](_page_4_Picture_9.jpeg)

SOME IMAGES COME FROM THE S.C.U.O.L.A. PROJECT PROMOTIONAL VIDEO, WE WOULD THANKS

a2a **FOR THE KIND CONCESSION** 

![](_page_5_Picture_0.jpeg)

#### Laser scanner

![](_page_5_Picture_2.jpeg)

![](_page_5_Figure_3.jpeg)

![](_page_6_Picture_0.jpeg)

![](_page_6_Figure_1.jpeg)

UNIVERSITÀ DEGLI STUDI<br>DI BRESCIA

elux **UniBS** 

## Retrofit progressivo

![](_page_7_Picture_1.jpeg)

![](_page_7_Figure_2.jpeg)

## Influenza degli utenti

**SMART** 

**BUILDING** 

![](_page_8_Figure_1.jpeg)

UNIVERSITÀ **DEGLI STUDI** 

**DI BRESCIA** 

elux

![](_page_9_Picture_0.jpeg)

### Influenza degli utenti

![](_page_9_Picture_2.jpeg)

![](_page_9_Figure_3.jpeg)

## SMART<br>BUILDING<br>Levante

#### Simulazione dei comportamenti

![](_page_10_Picture_2.jpeg)

![](_page_10_Picture_3.jpeg)

![](_page_10_Picture_4.jpeg)

![](_page_10_Picture_5.jpeg)

![](_page_11_Picture_0.jpeg)

## Una architettura IoT

![](_page_11_Picture_2.jpeg)

![](_page_11_Picture_3.jpeg)

![](_page_11_Picture_4.jpeg)

- Consapevolezza dei comportamenti
- Interazione con l'edificio

![](_page_11_Figure_7.jpeg)

#### Data mapping e visualizzazione

SMART<br>BUILDING<br>Levante

![](_page_12_Picture_1.jpeg)

![](_page_12_Picture_2.jpeg)

## ing Interazione bi-direzionale

![](_page_13_Picture_1.jpeg)

![](_page_13_Figure_2.jpeg)

Servizi Esterni

- Advanced natural language processing (NLP)
- Rappresentazione semantia
- Machine learning

evante

![](_page_14_Picture_0.jpeg)

## Interazione bi-direzionale

![](_page_14_Picture_2.jpeg)

![](_page_14_Picture_3.jpeg)

Paolo Bellagente: http://bg001.sgush.cards elux@unibs.it

![](_page_14_Picture_5.jpeg)

#### **Laboratorio eLUX**

Modulo Didattico, Università degli Studi di Brescia Via Branze 38 25123 Brescia BS Italia Ref. Prof.ssa Flammini (Dipartimento Ingegneria Informazione)

http://elux.unibs.it

![](_page_14_Picture_10.jpeg)

@PaoloBellagente @elux\_lab

GRAZIE PER paolo.bellagente@unibs.it L'ATTENZIONE